# **ALASKA PRODUCTPREFERENCEWORKSHEET**

(See Reverse Side for Instructions)

Project Name and Number:

Bid Phase: Bidder: Bidder:

By applying my signature below, I certify under penalty of perjury that:

- 1. This worksheet accurately reports the type and quantity of product(s) that: (a) qualify for application of the Alaska Product Preference under AS 36.30.321 *et seq*. and (b) this bidder will use in performing the advertised project, if awarded the contract; and
- 2. All listed product(s) are specified for use on the project and will be permanently incorporated; and
- 3. I am the duly appointed representative of this bidder, which has authorized and empowered me to legally bind it concerning its proposal.

By (signature) Date

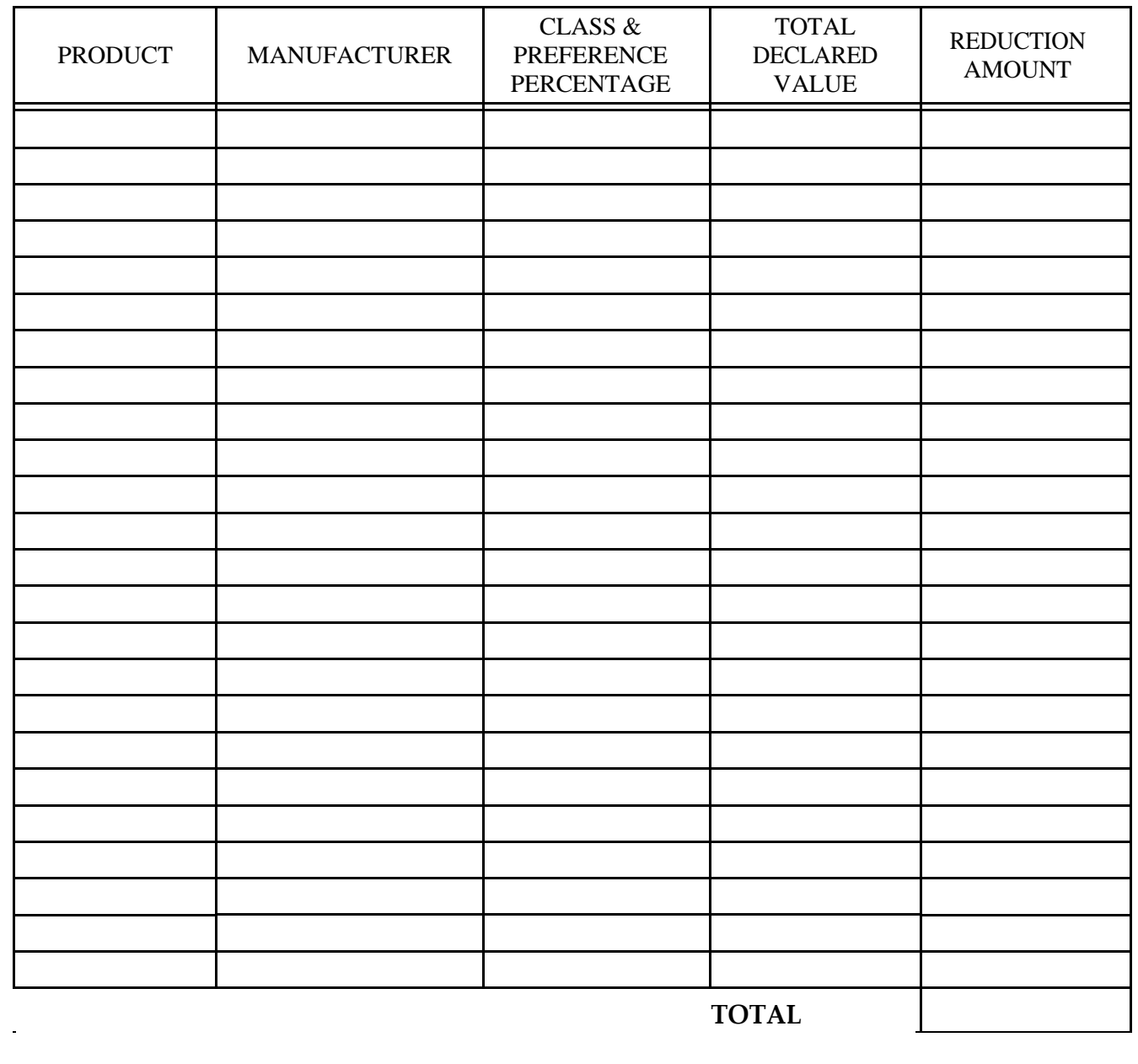

## **INSTRUCTIONS FOR ALASKA PRODUCTS PREFERENCE WORKSHEET**

**Special Notice:** All procurements, except those funded from Federal sources, shall contain Contract provisions for the preference of Alaska products. To be considered for the Alaska Product Preference, each product listed by the Bidder on this worksheet must have current certification from the Alaska Products Preference Program at the time of Bid Opening or the proposal due date. A product with expired certification at the bid opening or proposal due date will not be considered eligible. Products that are not specified for use on the project will not be considered eligible.

#### The Alaska Product Preference Program List of certified products is available online at:

https://www.commerce.alaska.gov/web/dcra/AlaskaProductPreferenceProgram.aspx or may be obtained by contacting Dept. of Commerce & Economic Development Alaska Division of Community and Regional Affairs, Alaska Products Preference Program, 550 W. 7th Ave., Suite 1650, Anchorage AK 99501-3510; Phone: (907) 269- 4501 Fax: (907) 269-4563, E-mail[: madeinalaska@alaska.gov](mailto:madeinalaska@alaska.gov)

## **BIDDERS INSTRUCTIONS:**

**A. General.** The contracting Agency may request documentation to support entries made on this form. False presentations may be subject to AS 36.30.687. All Bidder's entries must conform to the requirements covering bid preparations in general. Discrepancies in price extensions shall be resolved by multiplying the declared total value times the preference percentage and adjusting any resulting computation(s) accordingly.

### **B. Form Completion – BASIC BIDS.**

- (1) Enter project number and name, the words "Basic Bid" and the CONTRACTOR'S name in the heading of each page as provided.
- (2) The Bidder shall compare those candidate products appearing on the preference listing (see Special Notice comments above) against the requirements of the technical specifications appearing in the contract documents. If the Bidder determines that a candidate product can suitably meet the contract requirements, then that product may be included in the worksheet as follows.
- (3) For each suitable product submitted under the "Basic Bid" enter:
	- The product name, generic description and its corresponding technical specification section number under the heading "PRODUCT",
	- The company name of the Alaska producer under the heading "Manufacturer", and
	- The product class (I, II, or III) and preference percentage (3, 5, or 7% respectively) under the "CLASS/% heading.
- (4) For each product appearing on the list and to be utilized by the CONTRACTOR enter:
	- Under the heading "TOTAL DECLARED VALUE" the manufacturer's quoted price of the product, (caution: this value is to be the manufacturer's quoted price at the place of origin and shall not include costs for freight, handling or miscellaneous charges of incorporating the product into the Work,) and
	- The resulting preference i.e. the preference percentage times the total declared value amount under the heading "REDUCTION AMOUNT".
- (5) Continue for all "suitable" basic bid products. If the listing exceeds one page enter the words "Page # \_\_ SUB" in front of the word "TOTAL" and on the first line of the following pages enter "SUBTOTAL OF REDUCTION AMOUNT FROM PREVIOUS PAGE".
- (6) On the final page of the listing enter "BASIC BID PREFERENCE GRAND" immediately before the word "TOTAL".
- (7) Total the entries in the "REDUCTION AMOUNT" column for each page by commencing at the first entry for that page. If a continuation page exists, ensure that the subtotal from the previous page is computed into the running total. Number pages as appropriate.
- (8) Compute a Grand Total for the Basic Bid Preference. Enter the amount on the final page of the worksheet. (Note: When solicitations require written bids this amount should also be entered on line "C" of the Basic Bid Schedule.) Submit worksheet(s) with the Bid Schedule.

## **C. Form Completion – ALTERNATE BIDS.**

- (1) Enter project number and name, the words "ALTERNATE BID #\_\_", and CONTRACTOR'S name in the heading of each page as provided.
- (2) On the first entry line enter "ADDITIONAL ALASKA PRODUCTS FOR ALTERNATE BID #\_", and repeat procedures 2 through 5 under part B these Bidder's instructions except that references to "Basic Bid" shall be replaced with the words "Alternate Bid #\_\_.
- (3) Following the listing of all additional Alaska products enter the words "ADDITIONAL PRODUCTS PREFERENCE FOR ALTERNATE BID #\_\_ - SUBTOTAL" and enter a subtotal amount for all additional products as listed. Subtotal amount to be determined by adding all additional product entries in the "REDUCTION AMOUNT" column.
- (4) Skip three lines and enter "LESS THE FOLLOWING NON-APPLICABLE ALASKA PRODUCTS:
- (5) Beginning on the next line, enter the product name and manufacturer of each Alaska Product appearing on the "Basic Bid" listing which would be deleted or reduced from the Project should the "Alternate Bid" be selected. Details of entry need only be sufficient to clearly reference the subject product. (i.e. "Pre-hung doors by Alaska Door Co., Anchorage.") Products being reduced shall specify the amount of the reduction. Should no products require deletion enter "None". When a product is listed as a "NON-APPLICABLE ALASKA PRODUCT" for this alternate bid and if under the basic bid the Bidder received a preference on his basic bid as a result of that product, then the applicable entries under the headings "TOTAL DECLARED VALUE" and "REDUCTION AMOUNT" (for each product and from the basic bid listing) shall also be entered into the corresponding headings of this form. Where only a portion of the products has been deleted, the entry (which will differ from those on the basic bid listing) may be "pro-rated" or as otherwise substantiated.
- (6) Following the listing of all non-applicable Alaska products enter the words "NON-APPLICABLE PRODUCTS PREFERENCE FROM BASIC BID \_\_\_ SUBTOTAL" and enter a subtotal amount for all non-applicable products listed. Subtotal amount to be determined by adding all non-applicable entries in the "REDUCTION AMOUNT" column.
- (7) At the bottom of the final page enter the words "ALTERNATE BID #\_\_\_ PREFERENCE GRAND" immediately before the word "TOTAL".
- (8) Compute a Grand Total for the Alternate Bid Preference (for Alternate #\_\_\_) by subtracting the non-applicable product preference subtotal from the additional product preference subtotal. Enter on the final page. (Note: When solicitations require written bids this amount should also be entered on line "C" of the Alternate Bid Schedule.) Submit separate worksheet(s) with each Alternate Bid